*intensitystyle —* Choices for the intensity of a color

[Description](#page-0-0) [Syntax](#page-0-1) [Remarks and examples](#page-0-2) [Also see](#page-0-3)

## <span id="page-0-0"></span>**Description**

<span id="page-0-1"></span>*intensitystyles* specify the intensity of colors as a percentage from 0 to 100 and are used in *shadestyles*; see [G-4] *[shadestyle](https://www.stata.com/manuals/g-4shadestyle.pdf#g-4shadestyle)*.

## **Syntax**

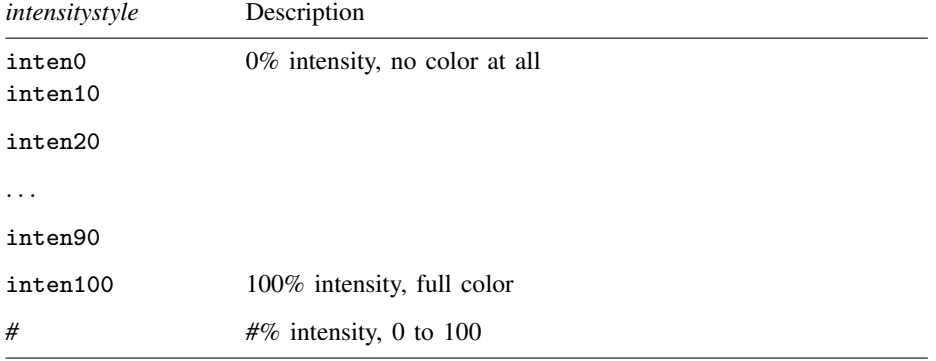

Other *intensitystyles* may be available; type

. graph query intensitystyle

<span id="page-0-2"></span>to obtain the complete list of *intensitystyles* installed on your computer. If other *intensitystyles* do exist, they are merely words attached to numeric values.

## **Remarks and examples [stata.com](http://stata.com)**

<span id="page-0-3"></span>*intensitystyle* is used primarily in scheme files and is rarely specified interactively, though some options, such as the intensity() option, may accept the style names in addition to numeric values.

## **Also see**

[G-4] *[shadestyle](https://www.stata.com/manuals/g-4shadestyle.pdf#g-4shadestyle)* — Choices for overall look of filled areas Stata, Stata Press, and Mata are registered trademarks of StataCorp LLC. Stata and Stata Press are registered trademarks with the World Intellectual Property Organization of the United Nations. StataNow and NetCourseNow are trademarks of StataCorp LLC. Other brand and product names are registered trademarks or trademarks of their respective companies. Copyright (c) 1985–2023 StataCorp LLC, College Station, TX, USA. All rights reserved.

For suggested citations, see the FAQ on [citing Stata documentation](https://www.stata.com/support/faqs/resources/citing-software-documentation-faqs/).

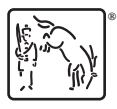